# **Orion: Enabling Suggestions in a Visual Query Builder for Ultra-Heterogeneous Graphs**

Nandish Jayaram **Rohit Bhoopalam** Member of Technical Staff 3 **Chengkai Li** 

(work done as a student at the University of Texas at Arlington)

Pivotal **Vassilis Athitsos**

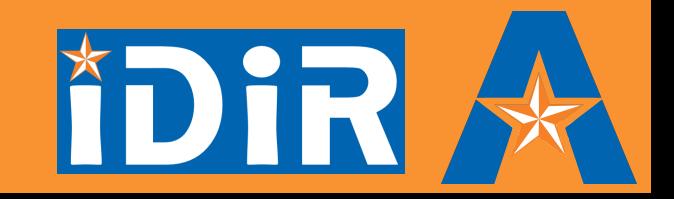

Eighth TUC Meeting , June 22-23, 2016

# Ultra-heterogeneous Entity Graphs

Large, complex and schema-less graphs capturing millions of entities and billions of relationships between entities.

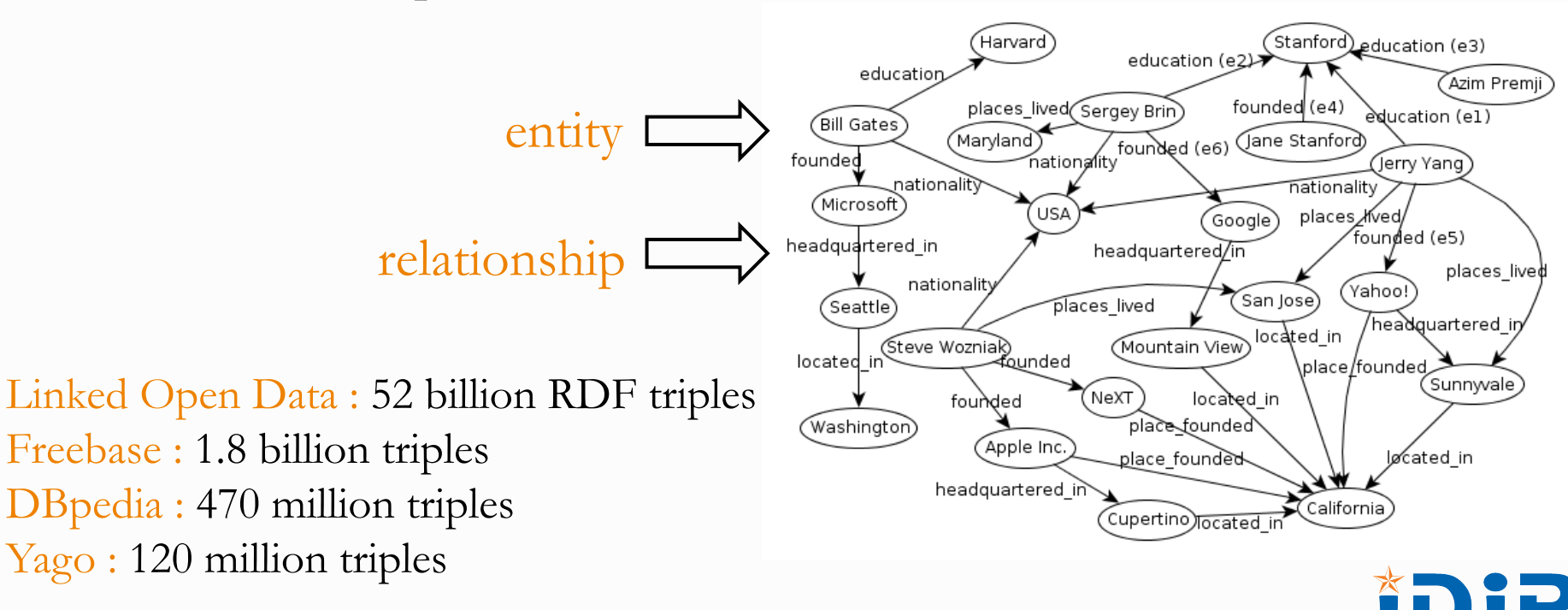

# Structured Queries are Difficult to Write

#### SQL QUERY:

SELECT Founder.subj, Founder.obj

FROM Founder,

Nationality,

HeadquarteredIn

#### WHERE

 Founder.subj = Nationality.subj AND  $Founder.obj = HeadquarteredIn.subj$ 

#### SPARQL QUERY:

- SELECT ?company ?founder WHERE {
	- ?founder dbo:founded ?company .
	- ?founder dbo:nationality db:United States.
	- ?company dbprop:headquartered in db:Silicon Valley .

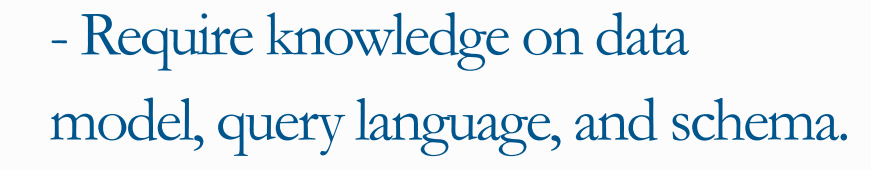

- Well-known usability challenges [Jagadish+07]

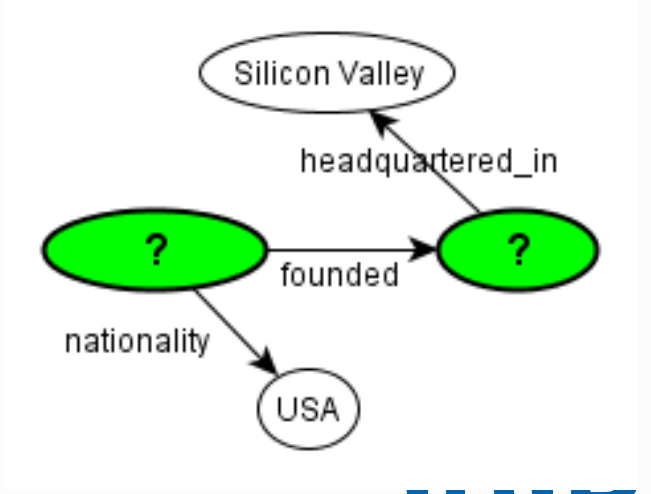

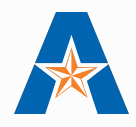

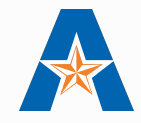

# Simpler Query Paradigms

Keyword Search

- o [Kargar+11], BLINKS [He+07]
	- o Challenging to articulate exact query intent by keywords
- Approximate Query Answering
- o NESS [Khan+11]: uses neighborhood-based indexes to quickly find approximate matches to a query graph;
- o TALE [Tian+08]: approximate large graph matching
	- o Users still have to formulate the initial query graph

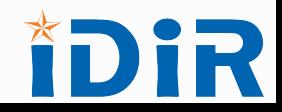

# Visual Query Builders

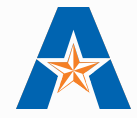

Relational Databases: CLIDE [Petropoulos+06]

Graph Databases: VOGUE [Bhowmick+13], PRAGUE [Jin+12], Gblender [Jin+10], GRAPHITE [Chau+08]

Single Large Graphs: QUBLE [Hung+13]

o Require a good knowledge of the underlying schema

o No automatic suggestions regarding what to include in the query graph

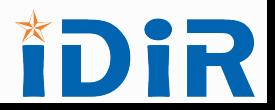

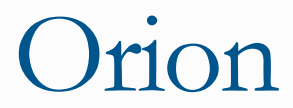

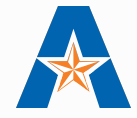

- o Interactive GUI for building query components
- o Iteratively suggests edges based on their relevance to the user's query intent, according to the partial query graph so far

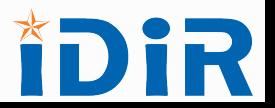

# Orion GUI

Dynamic list of all possible user actions at any given moment

Control panel for various settings and tips

# orion

#### **Possible Actions**

Click on other grey nodes to be included in the query graph.

Click on the grey edge to select it, or click on a grey edge to display the other occurrences of the grey edgei, if any.

Click on the empty canvas to add the selected nodes and edges to the query graph while ignoring the unselected grey nodes, and display new suggestions.

Click on selected nodes (in blue) to unselect them.

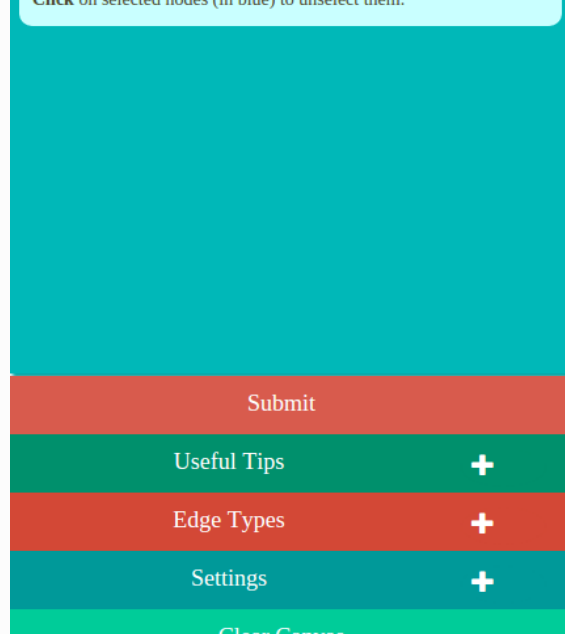

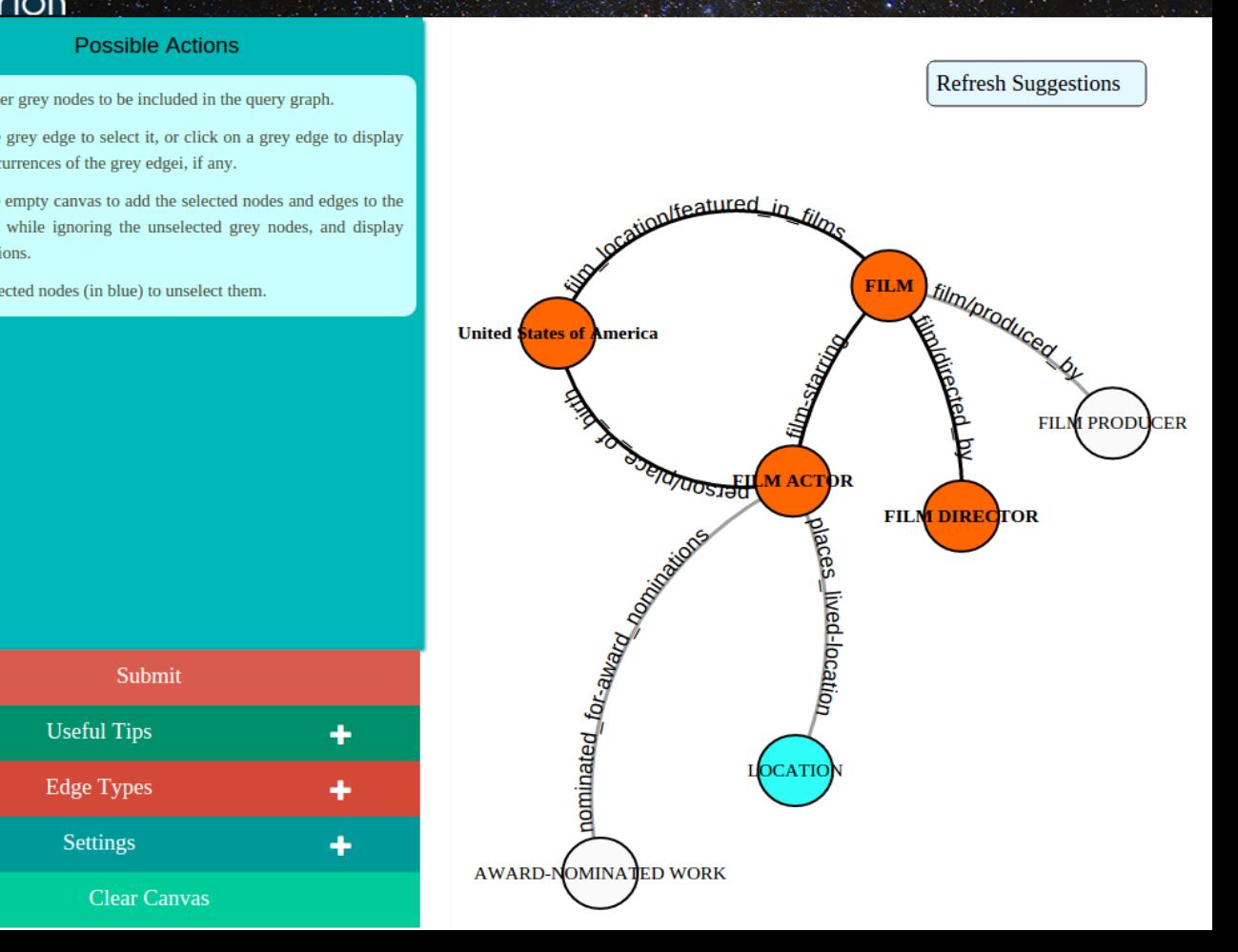

Active Mode

Grey edges and nodes automatically suggested in **active mode:** 

o Accepted by user (blue): positive edges o Ignored by user: negative edges

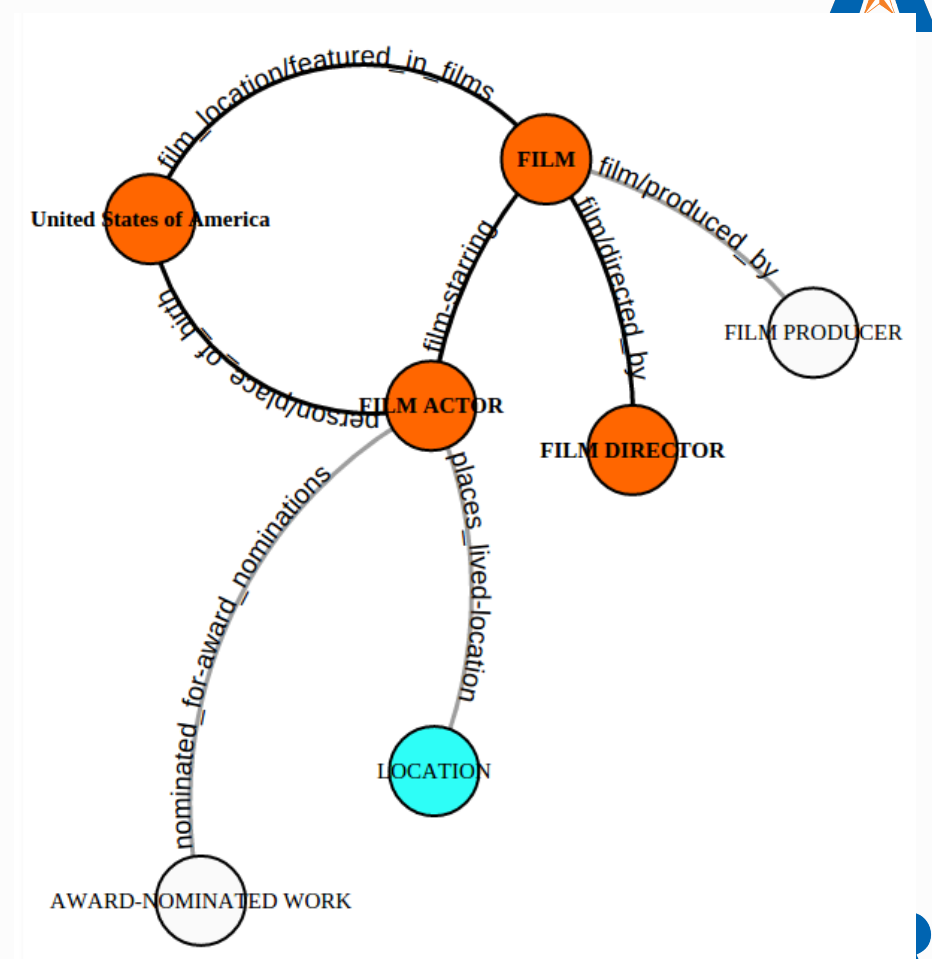

#### Select Node Label close PERSO **Domain PEOPLE** Similar Microsoft Person × **Type Search Type PERSON**  $\mathbf{v}$  $-1$ **Entity Search:** United **States of America** Entity: Select Entity...  $\mathbf{v}$  $\blacktriangleleft$   $\blacktriangleright$ **Macagonality ERSO** Help Select A new node added in **passive mode**

#### A new edge added in **passive mode**

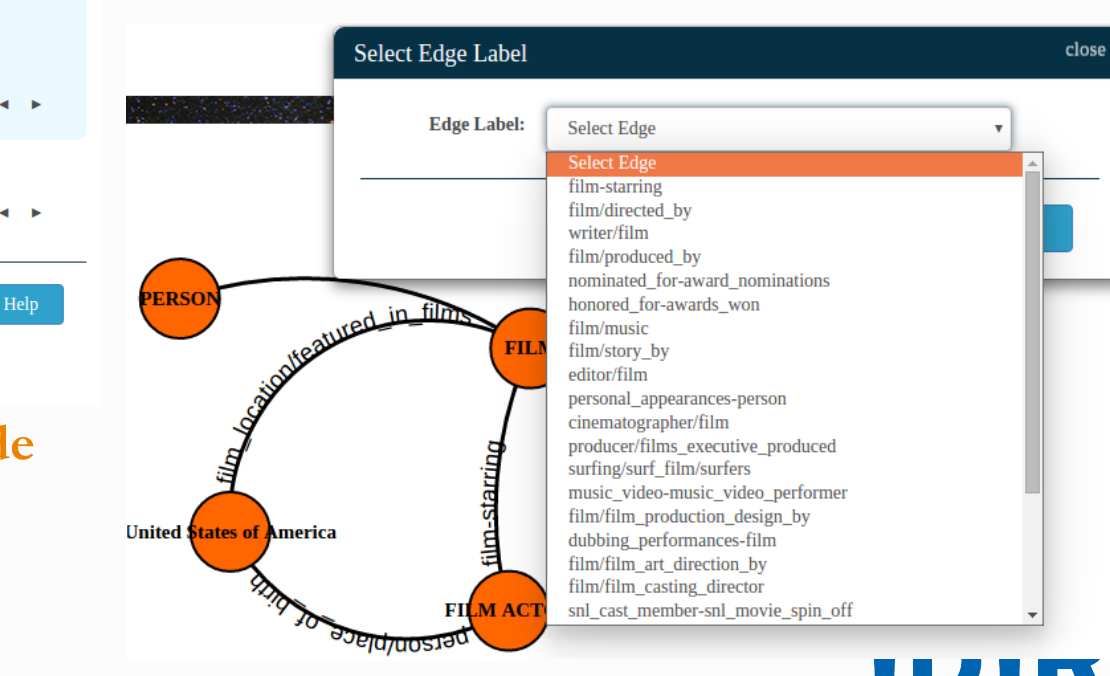

## Passive Mode

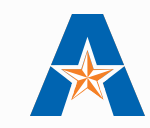

**Concepts** 

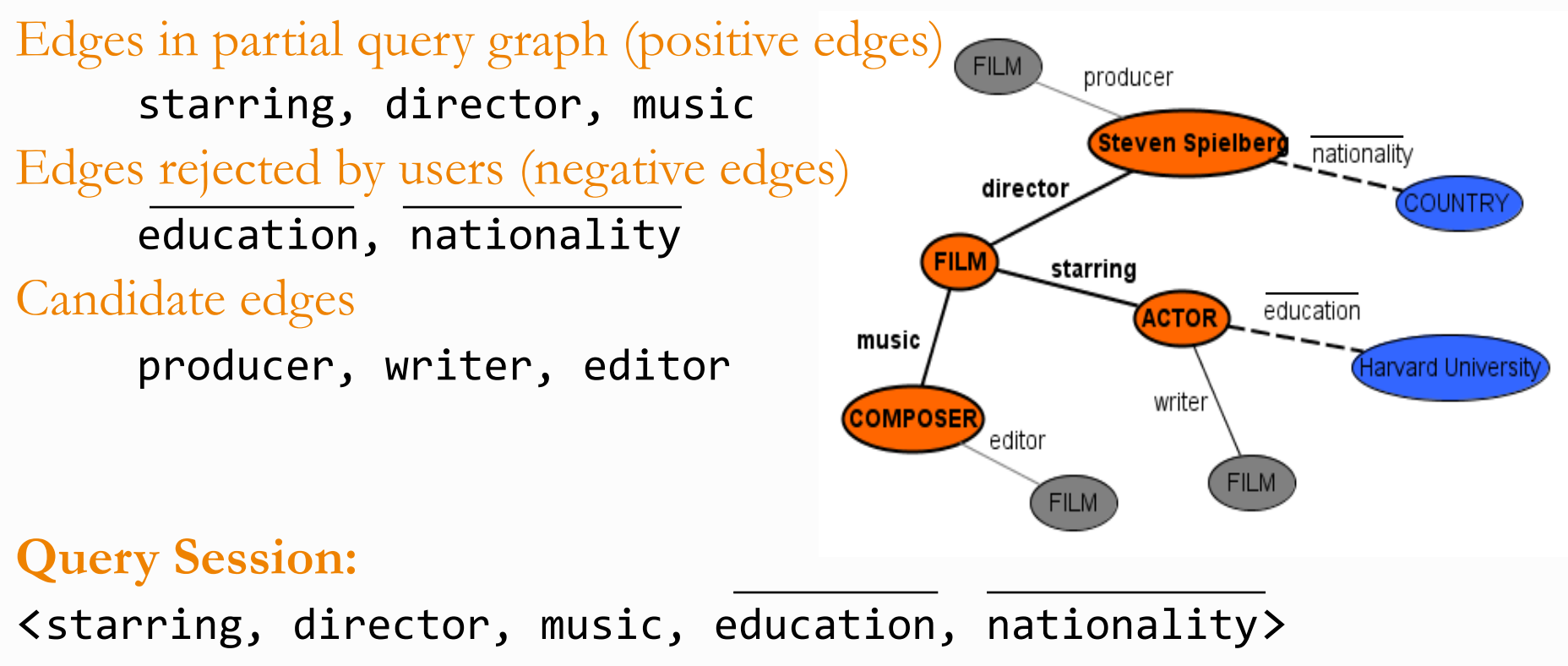

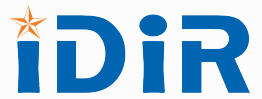

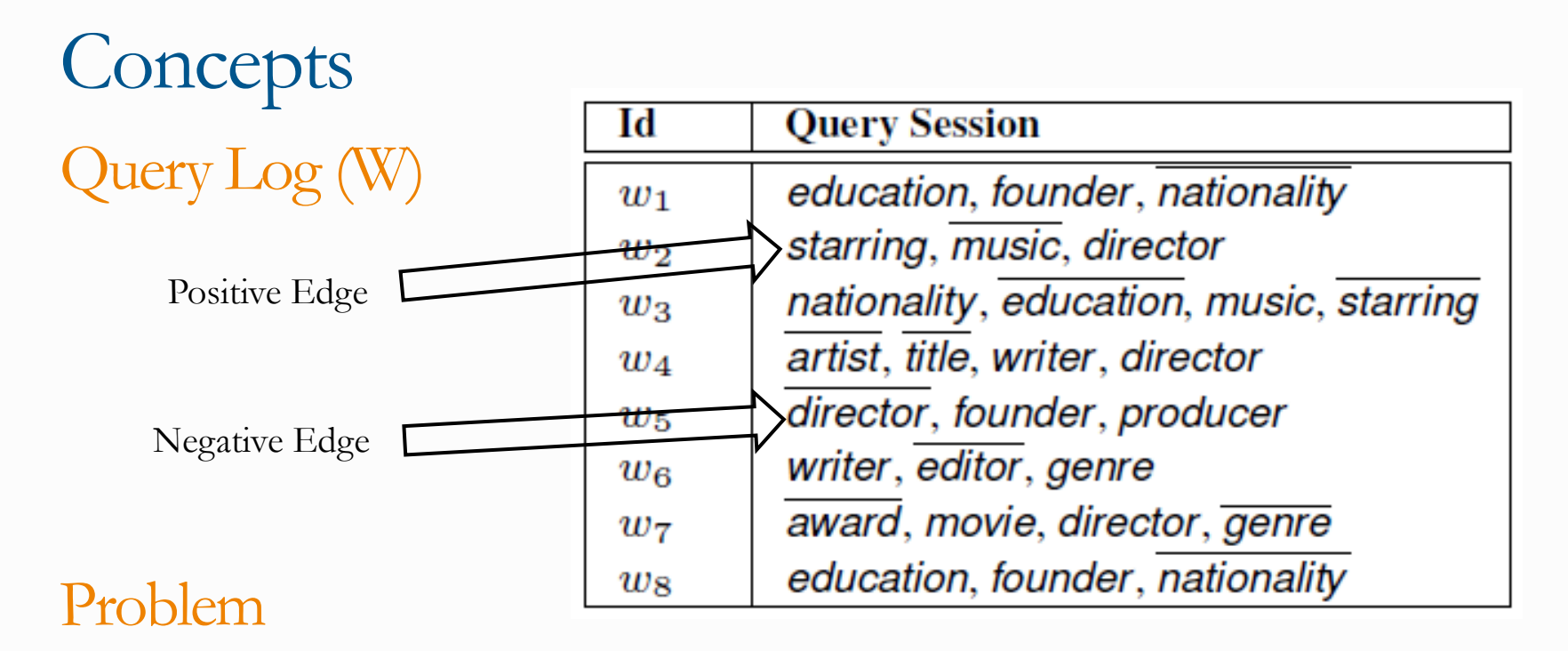

Given a query log, a query session, and a set of candidate edges, rank the candidate edges by their relevance to the user's query intent

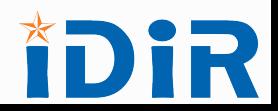

# Random Decision Path (RDP)

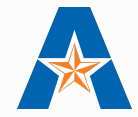

<starring, director, music, education, nationality> 

o Choose edges from the query session randomly, to form RDPs

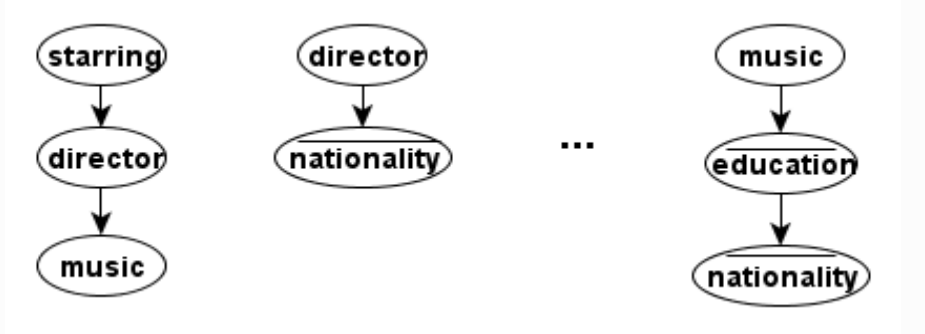

- o Each decision path selects a subset of the query log, with no more than  $\tau$  rows
- o Grow a path incrementally until its support in the query log drops below  $\tau$

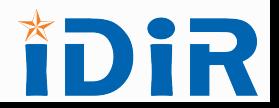

# Random Decision Path: Scoring

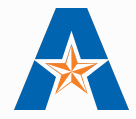

- o For each RDP, use its corresponding query log subset to compute the support of each candidate edge.
- o Final score of each candidate is its average score across all RDPs. o If R is the set of all RDPs:

$$
score(e) = \frac{1}{|R|} * \sum_{Q \in R} sup(e, Q_i, W)
$$

$$
sup(e, Q_i, W) = \frac{|\{w | w \in W, Q_i \cup \{e\} \subseteq w\}|}{|\{w | w \in W, Q_i \subseteq w\}|}
$$

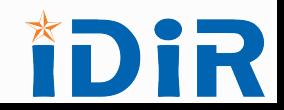

Query Log

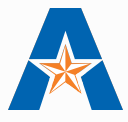

Nonexistent (almost)

Simulate and bootstrap

- o Find positive edges
	- o Wikipedia and data graph
	- o Data graph only
	- o SPARQL query log [Morsey+11]

o Inject negative edges

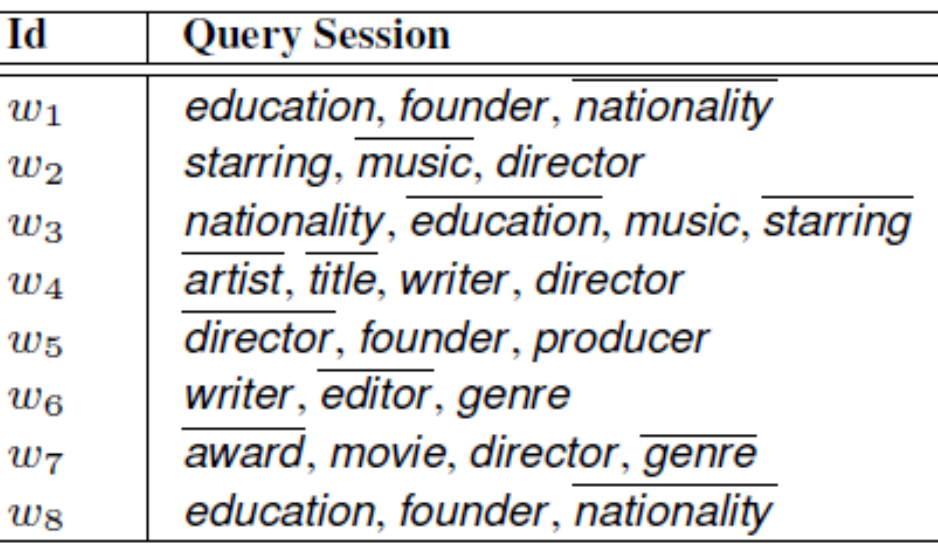

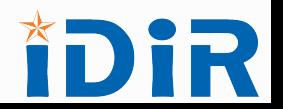

# Query Log Simulation: Wikipedia + Data Graph Use Sentences in Wikipedia Articles to Identify Positive Edges

#### Early life [edit]

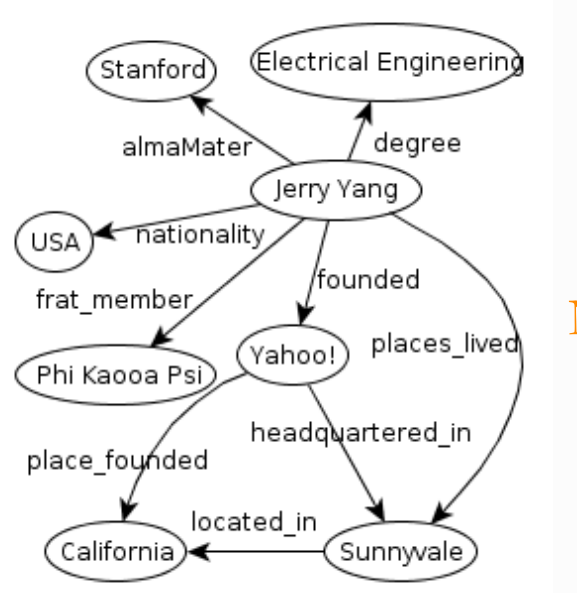

Yang was born in Taipei, Taiwan on November 6, 1968, and moved to San Jose, California at the age of ten with his mother and younger brother.<sup>[4]</sup> He claimed that despite his mother being an English teacher, he only knew one English word (shoe) on his arrival. Becoming fluent in the language in three years, he was then placed into an Advanced Placement English class.<sup>[5]</sup>

Yang graduated from Sierramont Middle School and Piedmont Hills High School in San Jose and went on to earn a Bachelor of Science and a Master of Science in electrical engineering pon Stanford University, where he was a member of Phi Kappa Ps fraternity.<sup>[6][7]</sup>

Nodes Mapped: **Jerry Yang,** Electrical Engineering, Stanford University, Phi Kappa Psi

<degree, almaMater, frat\_member> 

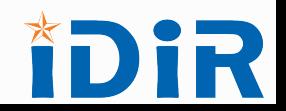

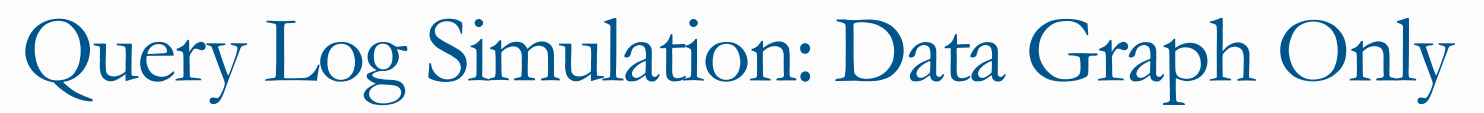

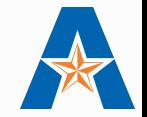

Represent Each Node as an Itemset of Positive Edges

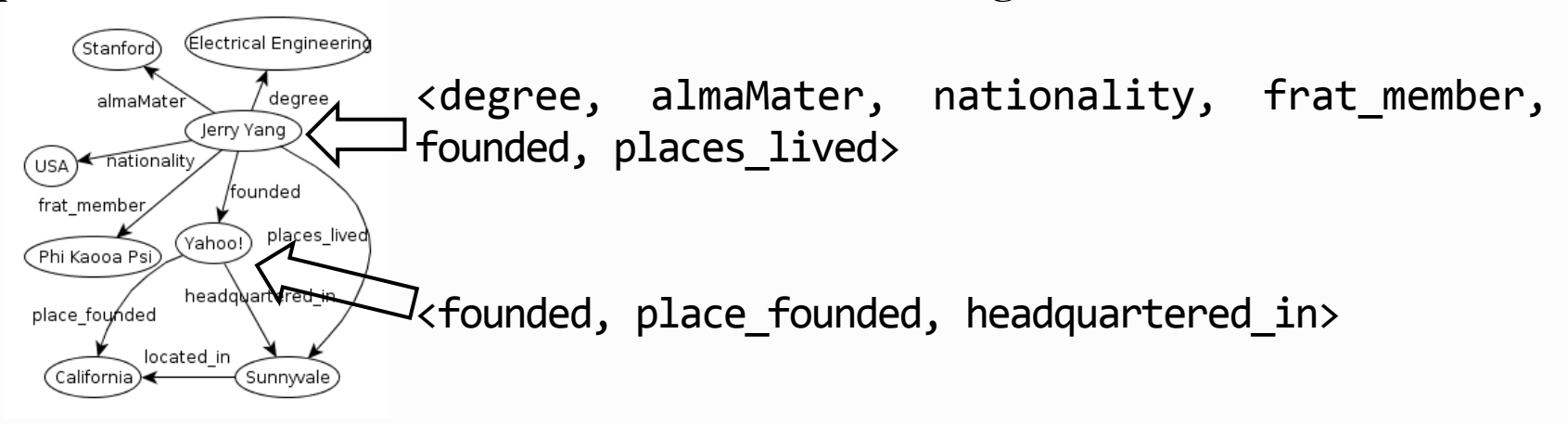

Generate Frequent Itemsets of Varying Sizes

o Each frequent itemset of edges forms positive edges

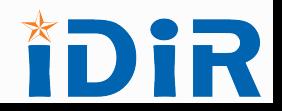

# Query Log Simulation: Injecting Negative Edges

## Positive Edges List

- (1) writer, starring, producer
- (2) starring, editor, education
- (3) editor, nationality, music

## Inject Negative Edges

writer, starring, producer, editor, education (starring appears in 2) starring, editor, education, writer, producer, nationality, music (starring appears in  $1$ , and editor appears in  $3$ ) editor, nationality, music, starring, education (editor appears in 2)

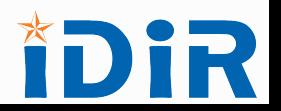

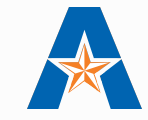

# **Experiments**

## System Configurations

- o Double quad-core 2.0 GHz Xeon server, 24 GB RAM
- o TACC: 5 Dell PowerEdge R910 server nodes, with 4 Intel Xeon E7540 2.0 GHz 6-core processors, 1 TB RAM

**Datasets** 

- o Freebase (33 M edges, 30 M nodes, 5253 edge types)
- DB pedia (12 M edges, 4 M nodes, 647 edge types)

User Studies with Freebase

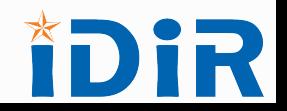

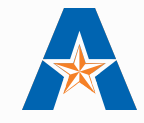

# Query Logs Compared

- o Freebase: Wiki, Data
- o DBpedia: Wiki, Data, QLog

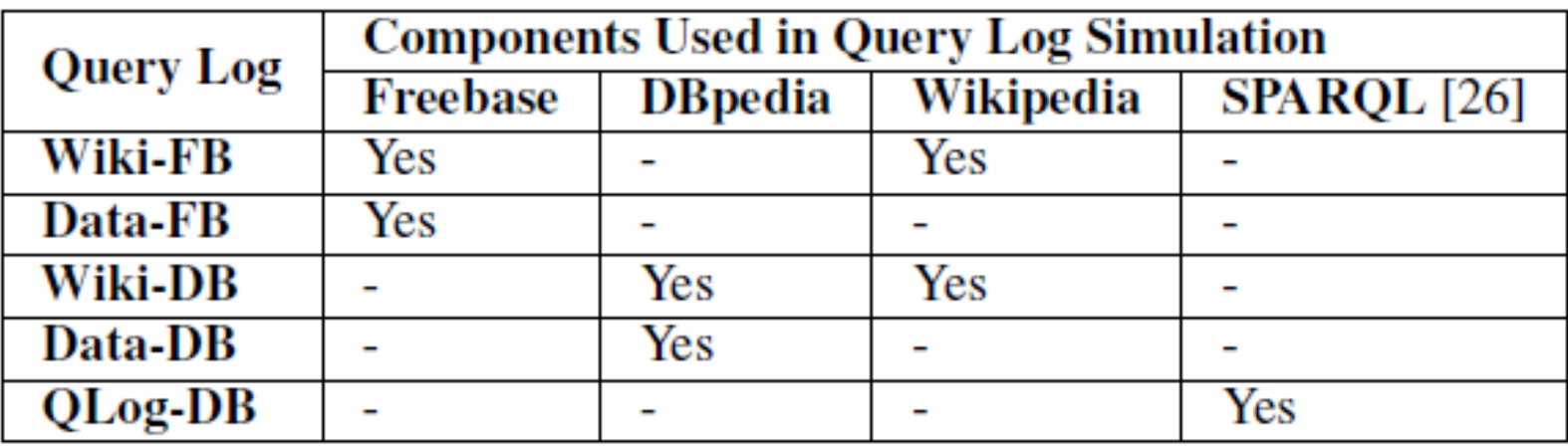

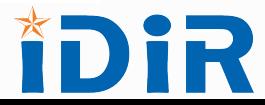

# User Studies: Setup

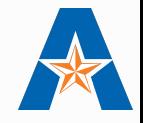

- 15 Users for Orion, 15 Users for Naïve (A/B testing)
- 45 Easy, 30 Medium, and 30 Hard Query Tasks Designed
- 3 Easy, 2 Medium, 2 Hard Queries Assigned per Query Task
- 105 Query Tasks per System in Total

## 4 Survey Questions per Query Task

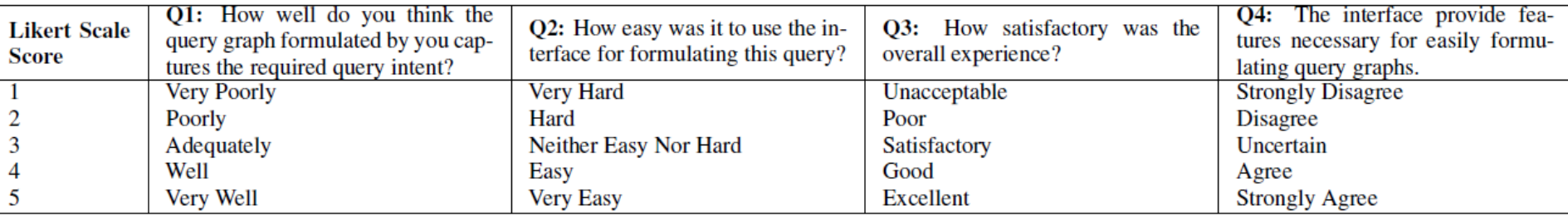

# User Studies: Conversion Rate

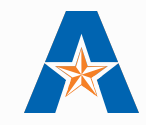

#### Conversion Rate:

- o Percentage of query tasks completed successfully
- o Successful completion measured using edge isomorphism, and not a binary notion of matching

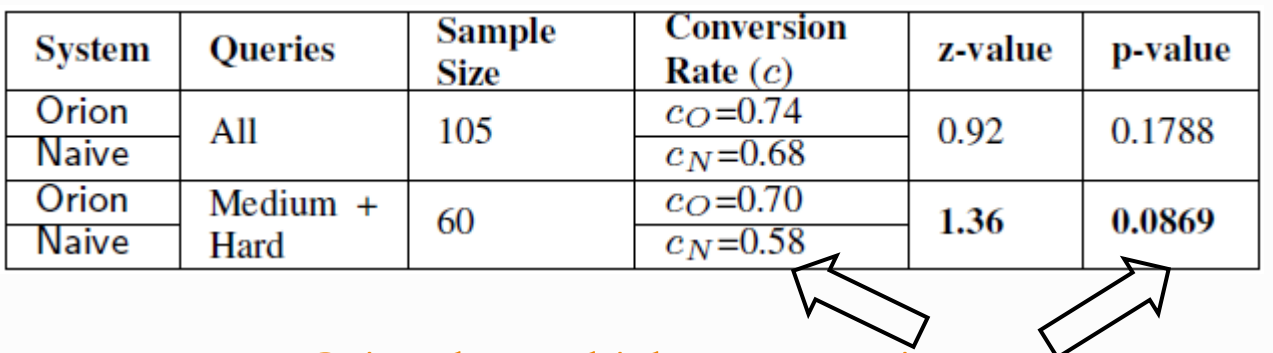

Orion has a higher conversion rate than Naïve for complex queries! **21** 

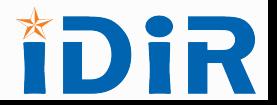

## User Studies: User Experience Results

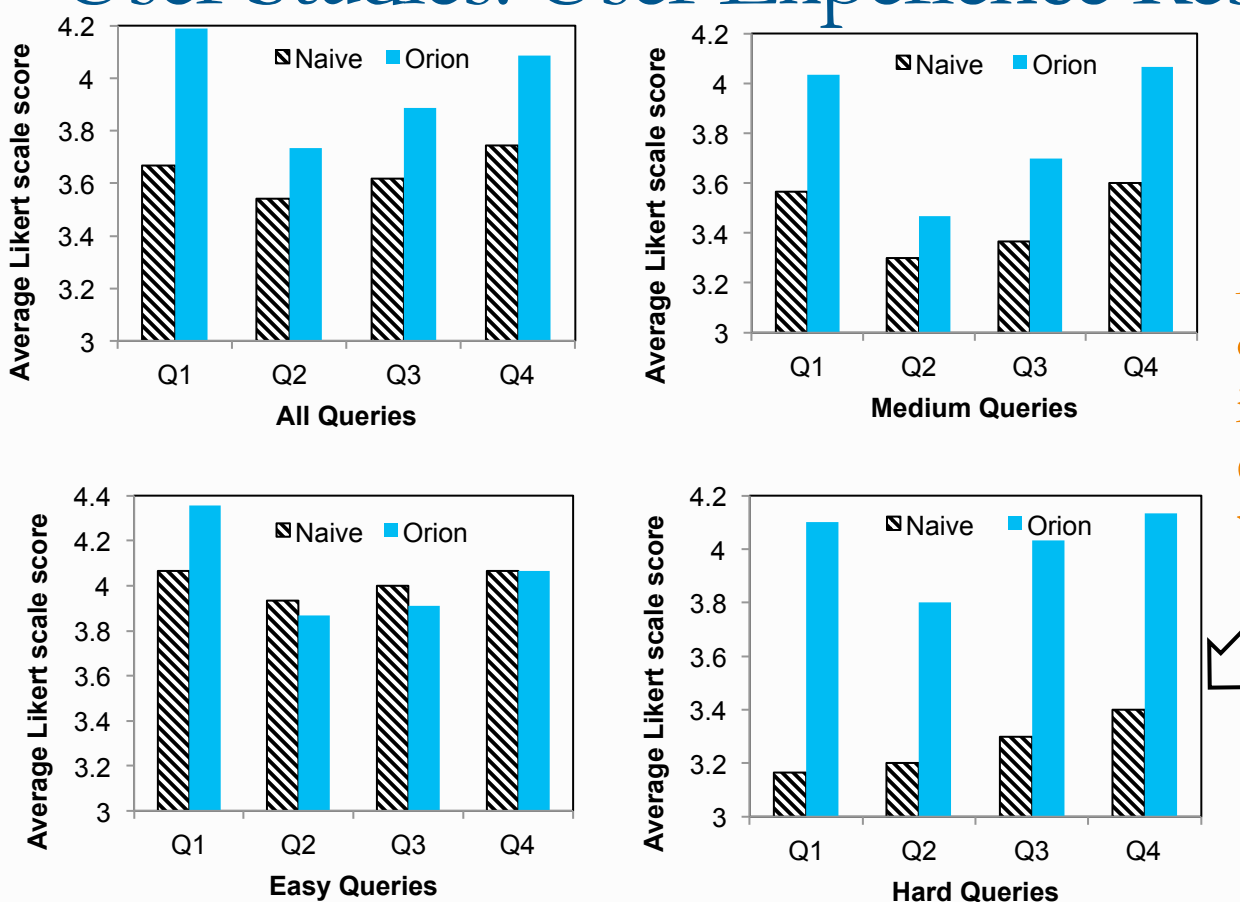

As the difficulty level of the query graph being constructed increases, the usability of Orion seems significantly better than Naïve's

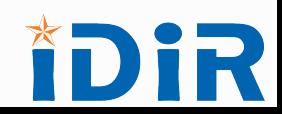

# Query Logs Comparison

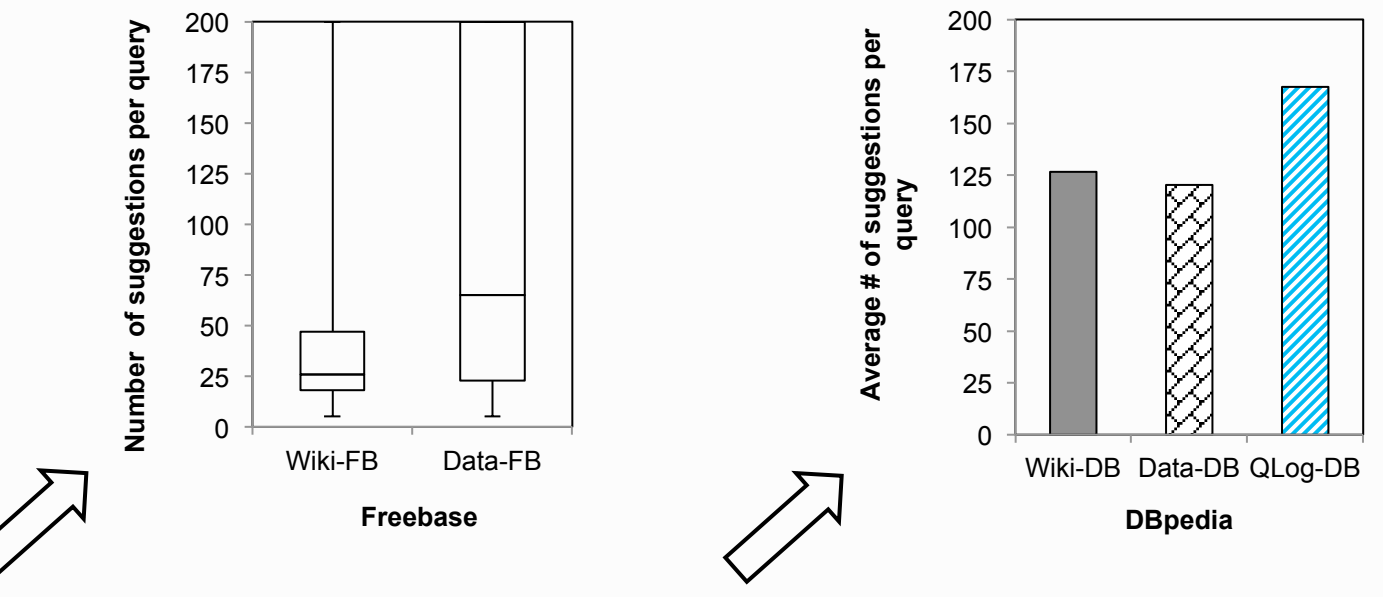

Positive edges better captured based on the context of human usage of relationships in Wikipedia

DBpedia is created using info-boxes in Wikipedia, and is thus very clean. Wiki-DB is highly similar to Data-DB for DBpedia

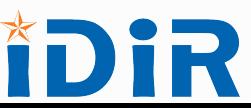

Challenges for the LDBC Community

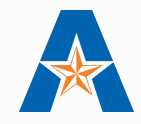

A benchmark query log to help improve the performance of systems such as Orion

A benchmark query set for visual query formulation, for better evaluation of systems

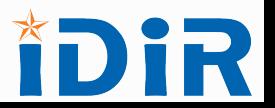

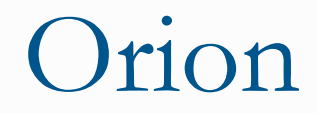

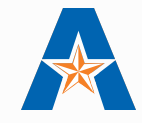

# Introduction Video http://idir.uta.edu/orion http://bit.ly/1O0GnNo Prototype

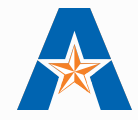

# Thank You! Questions?

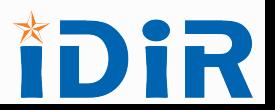

# User Studies: Efficiency by Number of Iterations

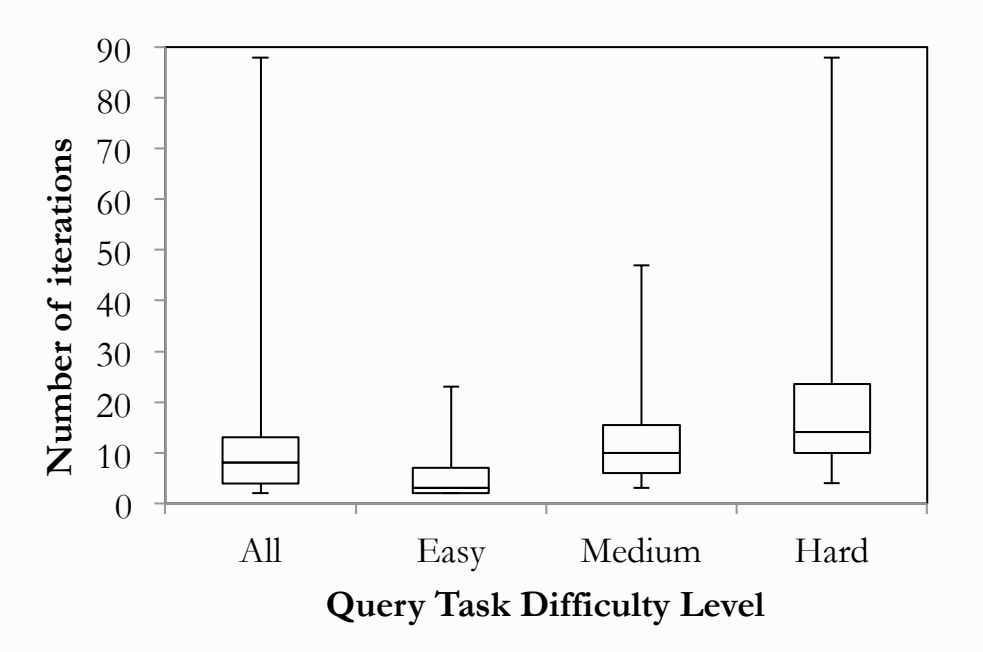

Time required to construct query graphs in Orion is comparable to Naïve in most cases, despite the steeper learning curve of Orion due to more features

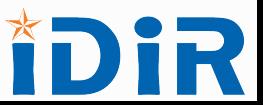

# User Studies: Efficiency by Time

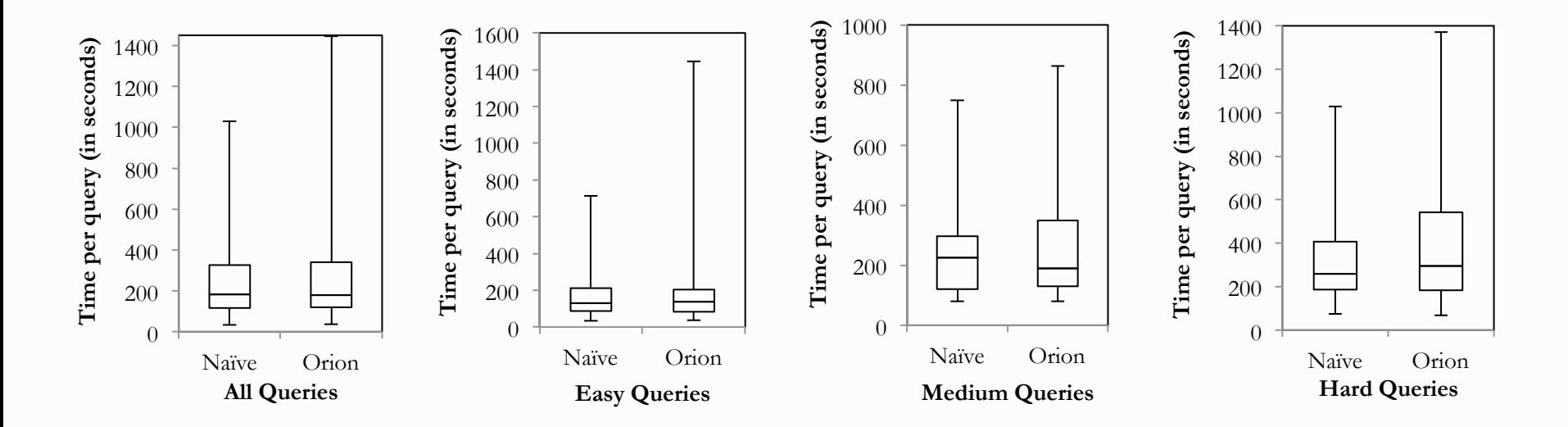

Time required to construct query graphs in Orion is comparable to Naïve in most cases, despite the steeper learning curve of Orion due to more features

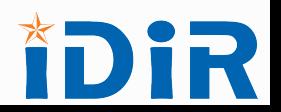

# Edge Ranking Algorithms: Efficiency by Time

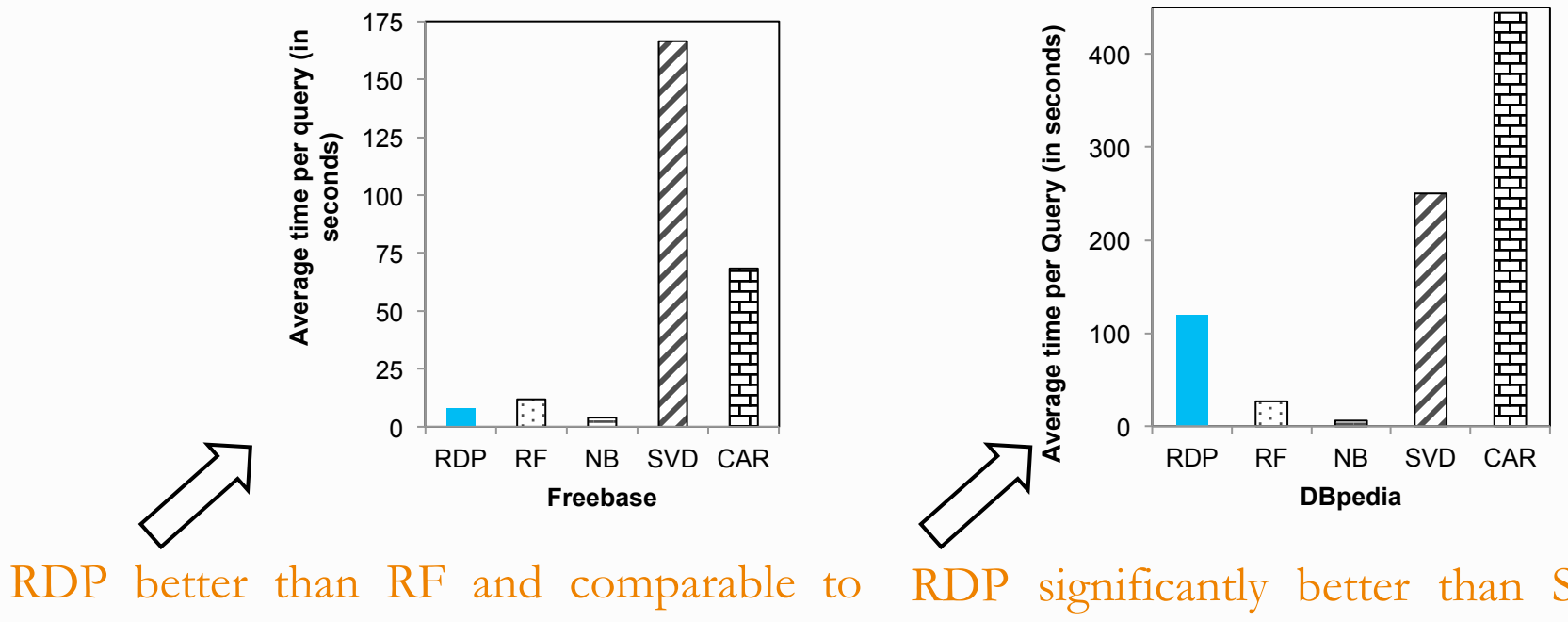

NB, despite RF and NB being light models

RDP significantly better than SVD and CAR, but worse than RF and NB

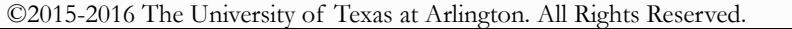

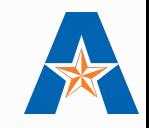

# Edge Ranking Algorithms

- Simulates only Active Mode
- o 43 target query graphs for Freebase
	- o 6 two-edged, 10 three-edged, 9 four-edged, 17 five-edged, 1 sixedged (includes medium and hard queries from the user study)
	- o 167 input instances
- 33 target query graphs for DBpedia
	- o 2 three-edged, 29 four-edged, 2 five-edged

©2015-2016 The University of Texas at Arlington. All Rights Reserved.  $_{30}$   $\circ$  130 input instances

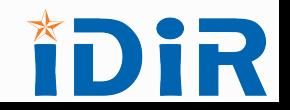

# Edge Ranking Algorithms: Efficiency by Number of Suggestions

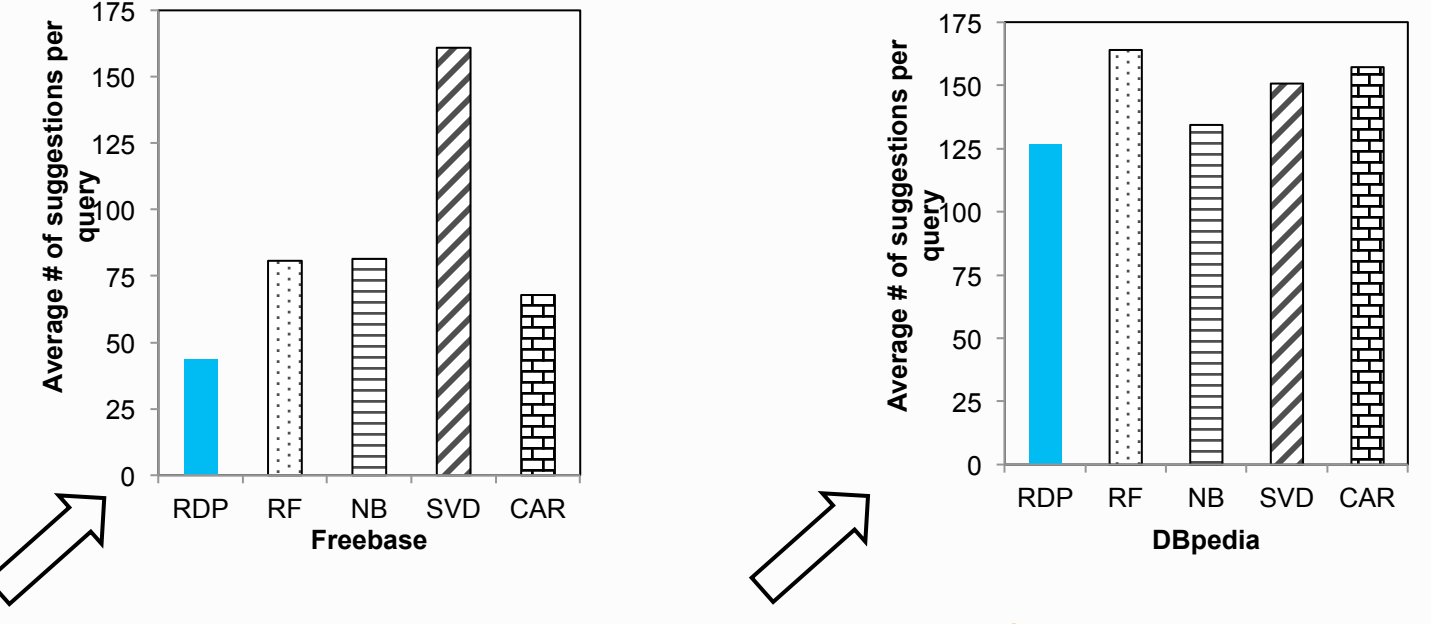

RDP requires only 40 suggestions, 1.5-4 times fewer than other methods

RDP requires fewer suggestions compared to all other methods

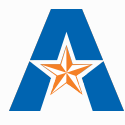

#### Tuning RDP Parameters 180 120 **Average # of suggestions per query**  Average # of suggestions per query **Average # of suggestions per query**  Average # of suggestions per query  $RDP$   $\rightarrow$   $\rightarrow$  RDP-noneg  $RDP - x$  RDP-noneg 170  $* - *$ 100 160 150 80 140 60 130 40 120 (1,1) (2,2) (4,4) (8,8) (10,10) (25,25) (1,1) (2,2) (4,4) (8,8) (10,10) (25,25) **Freebase: Parameters (N, τ) DBpedia: Parameters (N, τ)**  RDP performs better with more random Considering negative edges in query decision paths and higher query log session is important, as it results in

better performance of RDP

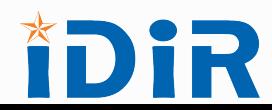

©2015-2016 The University of Texas at Arlington. All Rights Reserved.

threshold